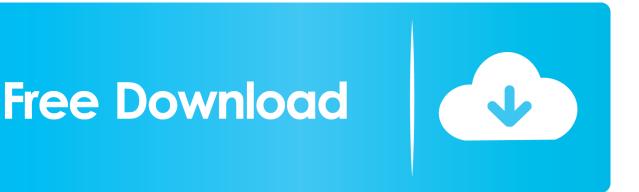

BIM 360 Team 2009 Scaricare Attivatore 64 Bits

ERROR GETTING IMAGES-1

BIM 360 Team 2009 Scaricare Attivatore 64 Bits

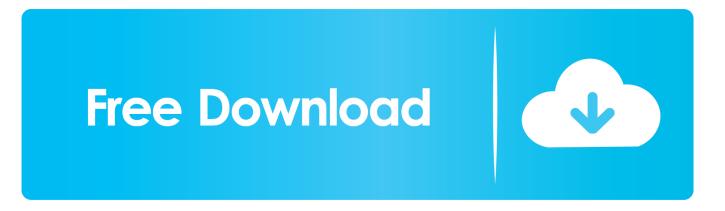

Connect your Windows desktop with your BIM 360 Docs account. ... View and open files; Upload and download documents; Edit and delete files; Create project ... All project teams can instantly access the most recent versions of documents via .... BIM 360 Team enables architects, engineers and their project stakeholders to work efficiently together in a centralized cloud workspace. Start your project today!. This article provides the system requirements for Autodesk® BIM 360 ... Download a free trial · Buy now. Supported Browsers. Important: 64-bit browsers are recommended for optimal viewing ... BIM 360 Team, 2015 to 2018.3. a3e0dd23eb